# <span id="page-0-0"></span>Computational Learning Theory Learning with Perceptrons

Dimitris Diochnos School of Computer Science University of Oklahoma

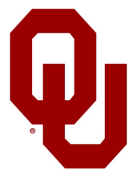

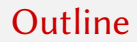

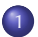

### 1 [Learning with Perceptrons](#page-2-0)

## <span id="page-2-0"></span>Table of Contents

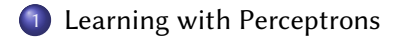

### **Perceptrons**

- Our discussion is based on Tom Mitchell's book [\[1](#page-9-1), Ch. 4].
- Simplest form of a neural network.
- With a slight modification it can be the building block of traditional neural networks, as it can represent a single neuron.

On input  $\vec{x} = (x_1, x_2, \ldots, x_n)$  the perceptron computes

$$
o(\vec{x}) = \begin{cases} 1 & \text{if } w_0 + w_1x_1 + w_2x_2 + \dots w_nx_n > 0 \\ -1 & \text{otherwise} \end{cases}
$$

- The  $w_i$ 's are the *weights* that determine the contribution of each input  $x_i$  to the output
- In other words, the quantity  $(-w_0)$  is a threshold that the weighted sum  $\sum_{i=1}^n w_i x_i$  must exceed in order for the perceptron to output 1.
- It is convenient to add an extra coordinate  $x_0 = 1$  in the input vector, so that we can write the test as  $\sum_{i=0}^n w_i x_i$

## Perceptrons (cont'd)

• With this last modification (adding  $x_0 = 1$ ), we can also write down the output more compactly:

$$
o(\vec{x}) = sgn(\vec{w} \cdot \vec{x}),
$$

where

$$
sgn(z) = \begin{cases} 1 & \text{if } z > 0 \\ -1 & \text{otherwise} \end{cases}
$$

Schematically.

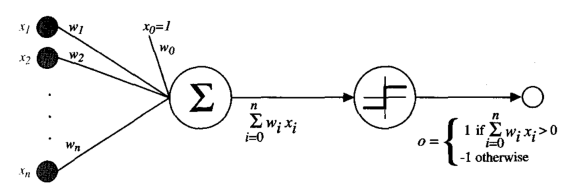

Hypothesis Space  $H$ .

$$
\mathcal{H} = \{ \vec{w} \colon \vec{w} \in \mathbb{R}^{n+1} \}
$$

### Representational Power of Perceptrons

#### Decision Boundary

- Recall that we compute  $o(\vec{x}) = sgn(\vec{w} \cdot \vec{x}) = sgn(\sum_{i=0}^{n} w_i x_i)$
- The decision boundary is a hyperplane in an *n*-dimensional space.
- The perceptron outputs +1 for instances that lie on one side of the decision boundary and -1 for instances that lie on the other side of the decision boundary (or in the extreme case, also for instances that lie exactly on top of the decision boundary).
- The equation of the decision boundary is  $\vec{w} \cdot \vec{x} = 0$ .
- $\bullet$  Adding the weight  $w_0$  into the equation allows us to create hyperplanes that are not necessarily *homogeneous*.
	- A homogeneous hyperplane is one that goes through the origin of axes.

## Representational Power of Perceptrons (cont'd)

- $\bullet$  We can represent many Boolean functions such as AND, OR, NAND ( $\neg$ ) AND), NOR  $(¬ OR)$ .
- For example, we can represent the AND function of two variables using  $w_0 = -0.8$  and  $w_1 = w_2 = 0.5$ .
- We can represent the OR function using  $w_0 = -0.3$  and  $w_1 = w_2 = 0.5$
- In general, we can represent m-of-n functions (functions where at least m of the *n* inputs must be true) by setting all the weights equal to 0.5 and then setting the threshold  $w_0$  accordingly.
- However, we cannot represent the XOR function.

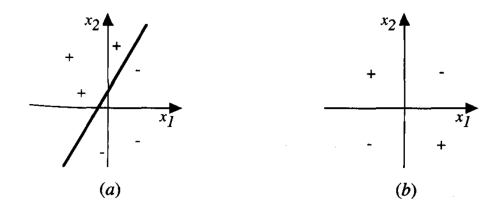

## The Perceptron Training Rule

- Typically initialize weights to random values in the [−1*,* 1] interval.
- We update the hypothesis every time we make a mistake.

$$
w_i \leftarrow w_i + \underbrace{\eta(t - o)x_i}_{\Delta w_i}
$$

- η: learning rate
- t: target output  $(\pm 1)$  $\bullet$
- o: output generated by the perceptron  $(\pm 1)$  $\bullet$
- $x_i$ : the value of the *i-*th coordinate of the input x.

## Why Does the Perceptron Update Rule Make Sense?

Perceptron Update Rule.

$$
w_i \leftarrow w_i + \underbrace{\eta(t - o)x_i}_{\Delta w_i}
$$

#### Why does this update rule make sense?

- Correct classification  $\Rightarrow$  No changes on the weights.
- Perceptron predicts  $o = -1$  when  $t = +1 \Rightarrow (t o) = 2 > 0 \Rightarrow$  if  $x_i > 0$ then  $w_i$  increases, otherwise if  $x_i < 0$  then  $w_i$  decreases.
	- The weights change in a direction so that we can increase the product  $\vec{w} \cdot \vec{x}$  and make it closer to predicting a positive value.
	- If you prefer, it is as if we try to associate a positive weight to the  $x_i$ 's that are positive and negative weight to the  $x_i$ 's that are negative.

Example 1

Assume that  $x_i = 0.8, \eta = 0.1, t = 1, o = -1$ . Then:

 $\Delta w_i = \eta(t - \rho)x_i = 0.1(1 - (-1))0.8 = 0.16$ . In other words, the weight will increase in this case.

On the other hand, if  $x_i$  was negative, the associated weight would *decrease*.

### <span id="page-9-0"></span>References I

<span id="page-9-1"></span>[1] Tom M. Mitchell. Machine Learning. McGraw-Hill, New York, 1997.